## **PC Based Token Display API - PushButton**

Import pushbutton.jar file found on downloaded folder with your jave project then call following function with arguments

## **1) Next token call**

function name : string display.next (void) return: string

## **2) Repeat/Recall token**

function name: string display.repeat(void) return: string

## **3) Reset token**

function name: string display.reset(void) return: string

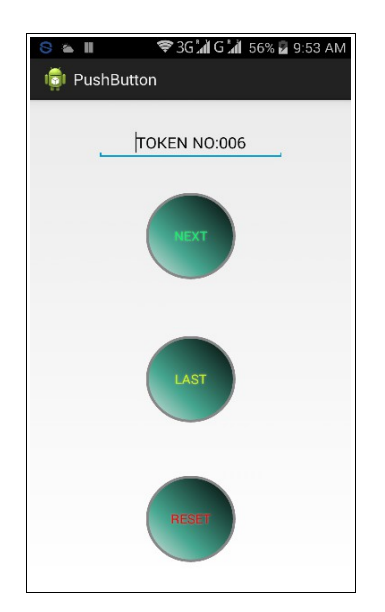

**HEXTEK INSTRUMENTS MADURAI, TN-625007 WhatsApp: 9444896273 Mail: [sales@hextek.in](mailto:sales@hextek.in) https://www.hextek.in**